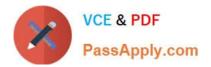

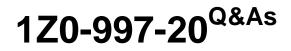

Oracle Cloud Infrastructure 2020 Architect Professional

## Pass Oracle 1Z0-997-20 Exam with 100% Guarantee

Free Download Real Questions & Answers **PDF** and **VCE** file from:

https://www.passapply.com/1z0-997-20.html

100% Passing Guarantee 100% Money Back Assurance

Following Questions and Answers are all new published by Oracle Official Exam Center

Instant Download After Purchase

100% Money Back Guarantee

- 😳 365 Days Free Update
- 800,000+ Satisfied Customers

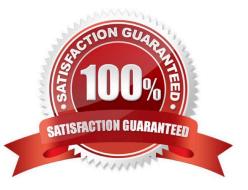

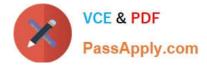

## **QUESTION 1**

A startup company is looking for a solution for processing of data transmitted by the IOT devices fitted to transport vehicles that carry frozen foods. The data should be consumed and processed in real time. The processed data should be archived to OCI Object Storage bucket. and use Autonomous Data warehouse (ADW) to handle analytics.

Which architecture will help you meet this requirement?

A. Use OCI Streaming Service to collect the incoming biometric data. Use an open source Hadoop cluster to analyze the data horn streaming service. Store the results to OCI Autonomous Data warehouse (ADW) to handle complex analytics

B. Use OCI Streaming Service to collect the incoming biometric data. Use Oracle Functions to process the date and show the results on a real-time dashboard and store the results lo OCI Object Storage Store the data In OCI Autonomous Data warehouse (ADW) to handle analytics.

C. Create an OCI Object Storage bucket to collect the incoming biometric data from the smart pet collar Fetch the data horn OC\ Object storage to OCI Autonomous Data Warehouse (ADW) every day and run analytics Jobs with it

D. Launch an open source Hadoop cluster to collect the Incoming biometrics data Use an Open source Fluentd cluster to analyze the- data me results to OCI Autonomous Transaction Processing (ADW)to handle complex analytics

Correct Answer: B

Real-time processing of high-volume streams of data

-OCI Streaming service provides a fully managed, scalable, durable storage option for continuous, highvolume streams of data that you can consume and process in real-time

-Use cases Log and Event data collection Web/Mobile activity data ingestion IoT Data streaming for processing and alerts Messaging: use streaming to decouple components of large systems

-Oracle managed service with REST APIs (Create, Put, Get, Delete)

-Integrated Monitoring

## **QUESTION 2**

You are part of a project team working in the development environment created in OCI. You have realized that the CIDR block specified for one of the subnet in a VCN is not correct and want to delete the subnet. While deleting you are getting an error indicating that there are still resources that you must delete first. The error includes the OCID of the VNIC that is in the subnet.

Which of the following action you will take to troubleshoot this issue?

- A. Use OCI CLI to call "GetVnic" operation to find out the parent resource of the VNIC
- B. Copy and Paste OCID of the VNIC in the search box of the OCI Console to find out the parent resource of the VNIC
- C. Use OCI CLI to delete the VNIC first and then delete the subnet
- D. Use OCI CLI to delete the subnet using --force option

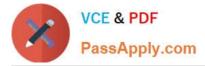

## Correct Answer: A

VCN, it must first be empty and have no related resources or attached gateways To delete a VCN\\'s subnets, they must first be empty. Note: When you create one of the preceding resources, you specify a VCN and subnet for it. The relevant service creates at least one VNIC in the subnet and attaches the VNIC to the resource. The service manages the VNICs on your behalf, so they are not readily apparent to you in the Console. The VNIC enables the resource to communicate with other resources over the network. Although this documentation commonly talks about the resource itself being in the subnet, it\'s actually the resource\'s attached VNIC. If the subnet is not empty, you instead get an error indicating that there are still resources that you must delete first. The error includes the OCID of a VNIC that is in the subnet (there could be more, but the error returns only a single VNIC\'s OCID). You can use the Oracle Cloud Infrastructure command line interface (CLI) or another SDK or client to call the GetVnic operation with the VNIC OCID. The response includes the VNIC belongs to. You can then delete that parent resource, or you can contact your administrator to determine who owns the resource. When the VNIC\'s parent resource is deleted, the attached VNIC is also deleted from the subnet. If there are remaining VNICs in the subnet, repeat the process of determining and deleting each parent resource until the subnet is empty. Then you can delete the subnet. For example, if you\\'re using the CLI, use this command to get information about the VNIC. oci network vnic get --vnic-id